**Zero Dump Activation Free Download**

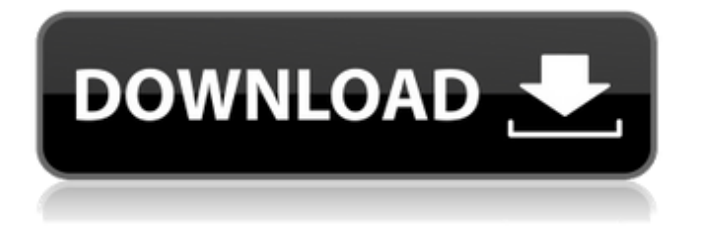

zero Dump Torrent Download is a small utility that allows the user to modify the window controls of the active window. The user can easily add or remove panels, change the caption, theme the windows and style the controls. Zero Dump is opensource, which means that anyone can take the code and modify it in order to make improvements or extend its functionality. Find window handle: Zero Dump takes advantage of the -zmh flag that tells the windows system handle of the active window. Additionally, the application uses the -h option to query the system handle, which is a different approach that the other applications take. With this option the user will be able to choose any window handle and the application will display all the handle windows. Syntax: -zmh Windows system handle -zmh(Log file) Displays the handle of the window -zmh(Log file) Display window handle for all the windows -zmh(Log file) Display window

## handle for the active window -zmh(Log file) Display window handle for the default window The active window is the one that is the focus and it is the one the user sees when he presses the F1 key or by moving the mouse. -zmh(Log file) Display window handle for the first window -zmh(Log file) Display window handle for the default window -zmh(Log file) Display window handle for the last window Find window caption: To find the window caption Zero Dump requires a user to provide the window handle and the "-c -h -l" option. The "-c -h -l" options implies that the handle that contains the window caption will be displayed and that the handle, which contains the caption, will be displayed too. The file option stands for the log file that Zero Dump will save the information. -c Windows system handle -c(Log file) Displays the window handle for the target window -c(Log file) Display window handle for the target window and window caption for the target window -c(Log file) Display window handle for the target window and window caption for the target window -c(Log file)

Display window handle for the target window and window caption for the target window -c(Log file) Display window handle for the target window and window caption for the target window -c(Log file) Display window handle for the target window

**Zero Dump Crack With License Code [Updated-2022]**

What's new in the next version: \*option to change the position of the scroll bar \*option to split the windows in groups by tab (Chrome) click on tab will not show black top and bottom bar 1)tried chrome 32.0.1700.76 m 2)set up theme 3)checked chrome://settings/content/experimental-webfeatures 4)applied to all my browser option 5)close down chrome and change theme to default 6)launch chrome 7)reopen and change theme to default 8)re launch chrome 9)change theme to default 10)re launch chrome 11)re open chrome and change theme to default 12)re launch chrome 13)re open chrome and change theme to default 14)re launch chrome 15)reopen chrome and change theme to

default 16)re open chrome and change theme to default Some sites don't have the black borders around the tabs so this fixes the problem. Click the bottom (chrome) tab and then click the tabs again. The black border disappears. These are not bugs. If you use Chrome's experimental web features, you're opening the door to many bugs. Follow the above steps but turn off "enable features" and you will get a blank tab and a non-black chrome tab. Report this itemPlease use the form below to report this item.//  $=$ ===================================

============ // Type definitions // ============

====================================

====================================

=========================== export type Tweet =  $\{$  type: 'tweet', text: string, placeID: string, userID: string, created\_at: Date, }; export type TweetInfo = Tweet  $\&$  { commentCount: number, favoritesCount: number, repos: Repos, }; export type TweetTemplate = TwitterBase  $\&$  { placeID: string, userID: string, timezone: string, repo: Repo, }; export interface State { tweets: Tweet[], info:

TweetInfo, template: TweetTemplate, }; export const initialState: State =  $\{$  tweets: [], info:  $\{\},$ template: { placeID: '', userID: '', 09e8f5149f

## **Zero Dump**

Fully automatic & customizable tool that can be used as an alternative to pcspy & keyloggers. Supports many detection modes including file & registry autodetection. Zero Dump is a fully customizable keylogger that can be used as an alternative to pcspy & keyloggers. The application has the ability to log the following: If user types or presses buttons on the keyboard. How to Get Started: Download Zero Dump and install it. From the main menu select the Profile menu and select one of the options. The profile settings will be saved on the config.ini file. Keyboard Logging Mode: The first profile option in the configuration dialog will be On keypress mode for auto detection of the keyboard or On keystroke for the user to input the destination. To change the settings Click on one of the tabs and click the OK or Apply button to save your changes. Advanced Profiles: The current working profile will be remembered

## for the next sessions. The settings are saved in the config.ini file. The profile settings are the default settings. You can change these settings to make the program work differently. Reset your system: Select the System Reset profile. From the profile menu click the reset to system settings. The settings will be restored and Zero Dump will start up again. Customize the tool: The config.ini is an XMLbased file. It is the customizer's backbone, which is where the magic happens. You can even add settings. The format of this file is quite selfexplanatory and easy to follow. You can use the settings-editor app (just download and install it) or you can use the simple GUI to change settings. Not a software developer? No problem. Each setting will have its own GUI, which is quite intuitive. You can find the settings descriptions from the dropdown menu in the upper right corner. About zeroDump's features: Omni keys logging mode for

automatable the detection of keyboard inputs.

lines and characters logging. Start logging on

Applying profiles to specific folders. Number of

startup or on demand. Customize the tool: You can choose to disable or enable colors, force scroll bars on/off, lines and characters logging, selecting logging lines, remove logging lines and remove the logging lines titlebar from the tool.

**What's New In?**

ZERO Dump is a simple and lightweight tweak that allows the user to access the window caption without requiring the pointer to reach any window edge. It provides full control over the application window without displaying the window caption. This tool is developed by the developers of PWM Limiter. This utility can limit the CPU speed or the maximum CPU speed of the whole system or a single processor. It's also possible to limit the CPU power consumption. The user can also manage and remove all kinds of governors that can be found at CPUManager. The available utility is:

/boot/etc/PWM Limiter/Limits.ini This file is read by the utility and applies the correct limit on all

## active processes. You can also use PWM Stop to disable CPU governors. Key Features: Limits the CPU speed Limits the CPU power consumption Limits the max speed of a specific processor Limits the max overall CPU speed Allows to remove CPU governors Follows the current limit instead of applying set limits Can save the current limits in the configuration file Can set any of the available governors It is possible to disable the effect of the governor Thanks to the configuration file, it is possible to save CPU settings between reboots As you can see, it has more features than just the governor. Permissions: As it was already mentioned, this tool is open-source, which means that anyone can take the code and modify it in order to make improvements or extend its functionality. Well, I used it and it seems fine. It works fine and you can configure the governor in the config file. Not sure if I like the new style, I

think it looks terrible. No offense or anything but it is a small tool and you can customize and make it look as you want. But I must admit that it is more

stable and user-friendly than the old style. Ok, see that ZD is a small tool. But I think the new style is more attractive and also more practical and easier to use. If I was your client I would not force you to modify the old style. As for ZD's stability, it is about a tool that has a lot of options. For example, this tool has the option to choose from different governors and to disable them, has the possibility to save settings in the configuration file, has the automatic restart when this

NVIDIA-GeForce-9400M or equivalent graphics card with CUDA 6.5 or newer OpenGL 4.6 or later, or Vulkan or DX 12 support Windows 7 or later (desktop) or Windows 10 or later (Xbox) Minimum: OS: Windows 7 SP1 or later Processor: Intel Core i3, Intel Core i5 or Intel Core i7 Memory: 4 GB RAM Graphics: NVIDIA-GeForce-9400M or equivalent graphics card with CUDA 6.5 or newer

<https://articlebuddies.com/wp-content/uploads/2022/06/MindArchitect.pdf>

<https://matchdaay.com/neobirthday-6-2-0-3-crack-incl-product-key-free/>

<http://coursus.fr/wp-content/uploads/2022/06/elissir.pdf>

[https://integroclub.ru/wp-content/uploads/2022/06/recovery\\_toolbox\\_for\\_access.pdf](https://integroclub.ru/wp-content/uploads/2022/06/recovery_toolbox_for_access.pdf)

<https://wakelet.com/wake/Pr2dgfw4xK0rRMtWaOxkq>

<https://matzenab.se/wp-content/uploads/2022/06/filkezi.pdf>

<https://usalocalads.com/advert/boot-camp-crack/>

[https://itsmesolomon.com/wp-content/uploads/2022/06/Taskbar\\_Eliminator.pdf](https://itsmesolomon.com/wp-content/uploads/2022/06/Taskbar_Eliminator.pdf)

[https://www.beaches-lakesides.com/wp-](https://www.beaches-lakesides.com/wp-content/uploads/2022/06/DVDFab_DVD_Bluray_Cinavia_Removal__WinMac_Latest_2022.pdf)

[content/uploads/2022/06/DVDFab\\_DVD\\_Bluray\\_Cinavia\\_Removal\\_\\_WinMac\\_Latest\\_2022.pdf](https://www.beaches-lakesides.com/wp-content/uploads/2022/06/DVDFab_DVD_Bluray_Cinavia_Removal__WinMac_Latest_2022.pdf)

<https://sebastianarnezeder.com/2022/06/08/dizipwriter-crack-product-key-full-free-download-for-windows/>

<https://kramart.com/topaz-simplify-3-0-2-crack-with-license-code/>

<https://loskutbox.ru/wp-content/uploads/2022/06/fabull.pdf>

<https://unec.fr/wp-content/uploads/2022/06/brorsoft-video-converter-activation-code-with-keygen-pcwindows-2022-new.pdf> <https://mir-vasilka.ru/wp-content/uploads/2022/06/justhas.pdf>

<https://www.meselal.com/sys-information-7-2-259-license-keygen-free-download-2022/>

[https://siddhaastrology.com/wp-content/uploads/2022/06/Intelligent\\_Standby\\_List\\_Cleaner\\_\\_Crack\\_\\_Free\\_For\\_PC.pdf](https://siddhaastrology.com/wp-content/uploads/2022/06/Intelligent_Standby_List_Cleaner__Crack__Free_For_PC.pdf) [http://18.138.249.74/upload/files/2022/06/r2sb7It8O6TtKZBEnQ2x\\_08\\_acf28cbec79800af23e52a0795224af4\\_file.pdf](http://18.138.249.74/upload/files/2022/06/r2sb7It8O6TtKZBEnQ2x_08_acf28cbec79800af23e52a0795224af4_file.pdf) [https://formyanmarbymyanmar.com/upload/files/2022/06/WOfKjl1iOe1k3yAzdjrz\\_08\\_a28925d6838f6508007f50e250715854](https://formyanmarbymyanmar.com/upload/files/2022/06/WOfKjl1iOe1k3yAzdjrz_08_a28925d6838f6508007f50e250715854_file.pdf) [\\_file.pdf](https://formyanmarbymyanmar.com/upload/files/2022/06/WOfKjl1iOe1k3yAzdjrz_08_a28925d6838f6508007f50e250715854_file.pdf)

<https://www.vialauretanasenese.it/kakaotalk-crack-license-keygen-download-mac-win-latest-2022/> [https://n21.pl/wp-content/uploads/2022/06/RhinoART\\_Crack\\_\\_\\_License\\_Keygen\\_Free\\_Download\\_Updated.pdf](https://n21.pl/wp-content/uploads/2022/06/RhinoART_Crack___License_Keygen_Free_Download_Updated.pdf)